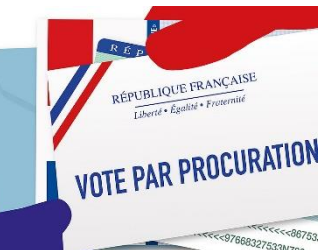

# **Comment faire une demande de procuration de vote ?**

Les élections européennes se tiendront le dimanche 9 juin 2024. Si vous êtes absent ou si vous ne pouvez pas vous déplacer en bureau de vote, vous pouvez donner procuration à une personne de votre choix à condition qu'elle soit inscrite sur une liste électorale et qu'elle ait la qualité d'électeur au regard de l'élection concernée.

Le jour du vote, la personne que vous avez désignée (mandataire) devra se rendre à votre bureau de vote pour voter à votre place.

### **Réaliser votre demande de procuration via un formulaire papier**

Vous devez vous présenter muni d'un justificatif d'identité dans tout Commissariat de Police, Gendarmerie ou Tribunal Judiciaire

- → soit muni du formulaire Cerfa n° 14952\*03 imprimé sur deux feuilles distinctes (pas de recto-verso)
- $\rightarrow$  soit vous remplissez le formulaire sur place

### **Personnes ne pouvant pas se déplacer**

Les personnes qui ne peuvent pas se déplacer pour raison de santé doivent appeler le commissariat de Police au [03 27 72 83 00](https://www.google.com/search?client=firefox-b-d&q=commissariat+de+police+cambrai) pour prendre rendez-vous afin d'établir la procuration à domicile.

## **Modalités pour faire votre demande de procuration en ligne**

- vous connecter sur le téléservice Maprocuration puis vous identifier avec FranceConnect ;
- saisir une adresse électronique ainsi que votre commune de vote
- renseigner les informations de l'électeur à qui vous donnez procuration
- vous présenter au Commissariat de Police, en Gendarmerie ou au Tribunal Judiciaire avec un justificatif d'identité et le courrier électronique indiquant la référence de votre demande.

Vous recevrez un récépissé de demande par courrier électronique, puis une validation (ou invalidation de votre procuration).

#### **Important :**

Vous devez indiquer dans le formulaire :

- votre numéro national d'électeur
- les noms, prénoms, date de naissance et numéro national d'électeur du mandataire

Votre numéro national d'électeur se trouve sur votre carte électorale. Vous pouvez également l'obtenir grâce au service en ligne « Interroger votre situation électorale » disponible sur Service-Public.fr.

### **À savoir**

Vous avez la possibilité d'établir une procuration au Point d'accueil numérique à la Sous-préfecture de CAMBRAI, 3 Place Fénelon, aux jours et horaires suivants :

- les lundi, mardi, jeudi et vendredi de 8h30 à 11h30 et de 13h30 à 16h30
- le mercredi de 8h30 à 11h30